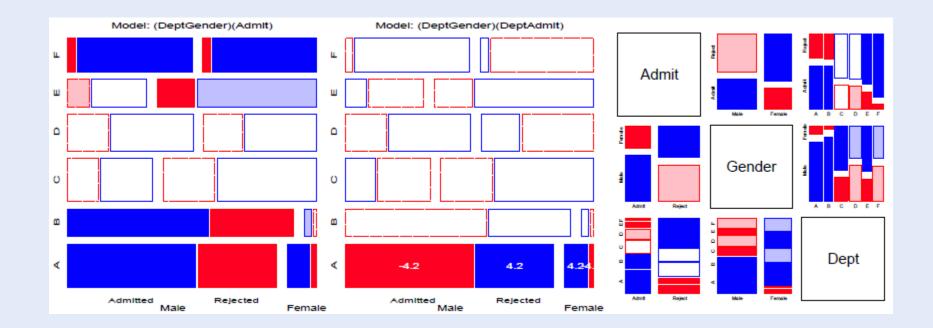

# Loglinear models & mosaic displays

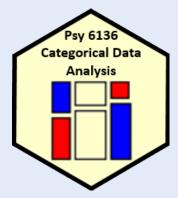

Michael Friendly

Psych 6136 http://friendly.github.io/psy6136

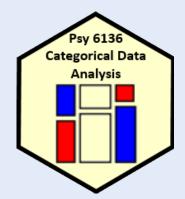

# Today's topics

- Mosaic displays: basic ideas
- Models for count data
  - Fitting loglinear models
- Two-way tables
- Three-way tables
- Sequential plots & models
- Marginal & partial displays

### Mosaic displays

- Similar to sieve plot, tile plot, using area ~ frequency
- Mosaic plots generalize more readily to *n*-way tables (subject to resolution of the display)
- Intimately connected to loglinear & generalized linear models
  - Can fit sequential models as variables are entered
  - Show the pattern of association not accounted for in a given model

### Mosaic displays: basic ideas

Mosaic displays theory: Hartigan & Kleiner (1981); Friendly (1994, 1999)

#### UCB Admissions: Gender frequencies

# Area proportional display for an n-way table

Tiles: recursive splits of a unit square, alternating H, V

V<sub>1</sub>: width ~ marginal frequencies, n  $_{i++}$ V<sub>2</sub>: height ~ cond freq: V<sub>2</sub> | V<sub>1</sub> = n<sub>ij</sub> / n<sub>i++</sub> V<sub>3</sub>: width ~ cond freq: V<sub>3</sub> | V<sub>1</sub>, V<sub>2</sub> = n<sub>ikj</sub> / n<sub>ij+</sub>

 $\rightarrow$  Area ~ cell frequency, n<sub>iik</sub>

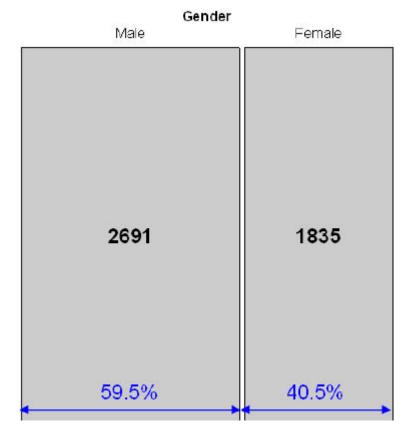

### Mosaic displays: basic ideas

#### UCB Admissions: Gender x Admit

Area proportional display for an n-way table

Tiles: recursive splits of a unit square, alternating H, V

V<sub>1</sub>: width ~ marginal frequencies, n  $_{i++}$ V<sub>2</sub>: height ~ cond freq: V<sub>2</sub> | V<sub>1</sub> = n<sub>ij</sub> / n<sub>i++</sub> V<sub>3</sub>: width ~ cond freq: V<sub>3</sub> | V<sub>1</sub>, V<sub>2</sub> = n<sub>ikj</sub> / n<sub>ij+</sub>

 $\rightarrow$  Area ~ cell frequency, n<sub>iik</sub>

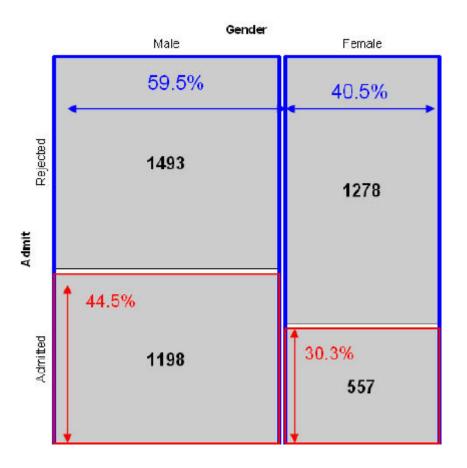

### Mosaic displays: basic ideas

#### Gender x Admit x Dept frequencies

Area proportional display for an n-way table

Tiles: recursive splits of a unit square, alternating H, V

V<sub>1</sub>: width ~ marginal frequencies, n  $_{i++}$ V<sub>2</sub>: height ~ cond freq: V<sub>2</sub> | V<sub>1</sub> = n<sub>ij</sub> / n<sub>i++</sub> V<sub>3</sub>: width ~ cond freq: V<sub>3</sub> | V<sub>1</sub>, V<sub>2</sub> = n<sub>ikj</sub> / n<sub>ij+</sub>

 $\rightarrow$  Area ~ cell frequency, n<sub>iik</sub>

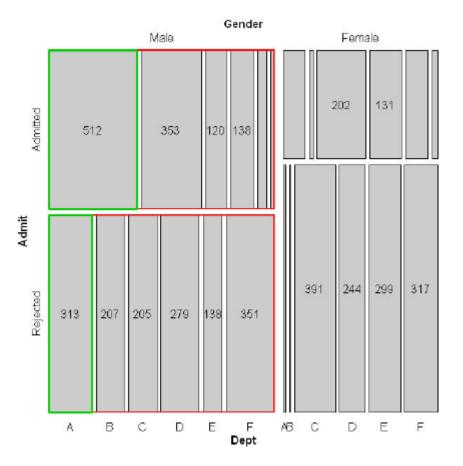

### Mosaic displays: Independence

#### Expected frequencies if Admit $\perp$ Gender

Expected frequencies under independence are products of the row / col margins

$$\widehat{m}_{ij} = \frac{n_{i+}n_{+j}}{n_{++}} = n_{++}$$
row %col %

 $\rightarrow$  Row and col tiles align when variables are independent

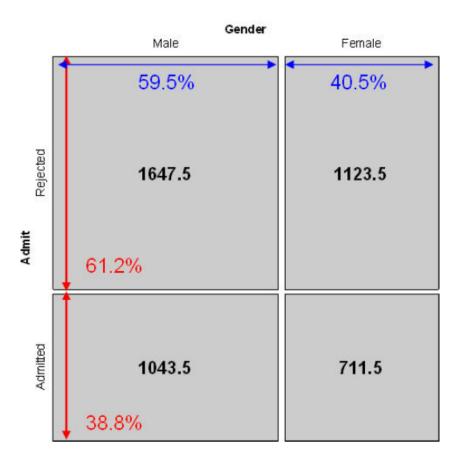

#### 8

### Mosaic displays: Residuals & shading

#### • Pearson residuals:

# $d_{ij} = \frac{n_{ij} - \widehat{m}_{ij}}{\sqrt{\widehat{m}_{ij}}}$

• Pearson 
$$\chi^2 = \Sigma \Sigma d_{ij}^2 = \Sigma \Sigma rac{(n_{ij} - \hat{m}_{ij})^2}{\hat{m}_{ij}}$$

 Other residuals: deviance (LR), Freeman-Tukey (FT), adjusted (ADJ), ...

• Shading:

- Sign: negative in red; + positive in blue
- Magnitude: intensity of shading: |d<sub>ij</sub>| > 0, 2, 4, ...
- → Independence: rows align, or cells are empty!

#### UCB Admissions: ~ Admit + Gender

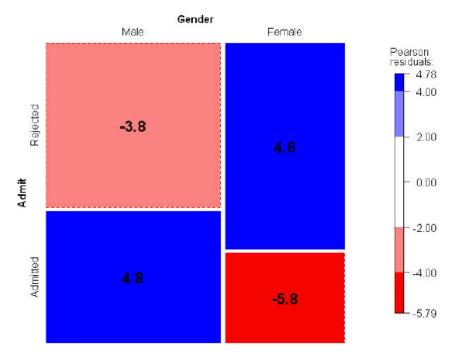

### Loglinear models: Perspectives

Loglinear models grew up and developed from three different ideas and ways of thinking about notions of independence in frequency data

- Loglinear approach: analog of ANOVA; associations are interactions
- glm() approach: analog of general regression model, for log(Freq), with Poisson distn of errors
- Logit models: Loglinear simplified for a binary response

### Loglinear approach

First developed as analog of classical ANOVA models, where multiplicative relations are re-expressed in additive form as models for log(Freq)

$$\log m_{ij} = \mu + \lambda_i^{A} + \lambda_j^{B} \equiv [A][B] \equiv \sim A + B$$

- This expresses the independence model for a 2-way table as no A\*B association
- Short-hand notations:  $[A][B] = A \perp B = ~A + B$
- Fit by simple iterative proportional scaling: MASS::loglm()

# glm() approach

Extension of classical linear models recognized loglinear models as a model for log(Freq), with Poisson dist<sup>n</sup> for cell counts

$$\log m = X \beta$$

- Looks like std ANOVA/regression model, but for log(Freq)
- This allows quantitative predictors and special ways to treat ordinal factors
- Fit by maximum likelihood using glm(..., family=poisson)
- Standard diagnostic methods available

glm(Freq ~ A + B + C, family = poisson # [A] [B] [C] glm(Freq ~ A \* B + C, family = poisson) # [A B] [C]

## Logit models

When one variable is a binary response, a logit model is a simpler way to specify a loglinear model

 $\log(m_{1jk}/m_{2jk}) = \alpha + \beta_j^B + \beta_k^C \equiv [AB][AC][BC]$ 

- log(m<sub>1jk</sub>/m<sub>2jk</sub>) is the log odds of response 1 vs 2
- The model only includes terms for the effect of A on B & C
- Equivalent loglinear model: [AB][AC][BC]
- The logit models assumes the [BC] association;

 $[AB] \rightarrow \beta_{j}{}^{B} \quad [AC] \rightarrow \beta_{k}{}^{C}$ 

Fit using family=binomial

```
glm(outcome=="survived" ~ B + C, family = binomial)
```

### Two-way tables: loglinear approach

For two discrete variables, *A* and *B*, suppose a multinomial sample of total size *n* over the *IJ* cells of a two-way  $I \times J$  contingency table, with cell frequencies  $n_{ij}$ , and cell probabilities  $\pi_{ij} = n_{ij}/n$ .

• The table variables are statistically independent when the cell (joint) probability equals the product of the marginal probabilities,  $Pr(A = i \& B = j) = Pr(A = i) \times Pr(B = j)$ , or,

$$\pi_{ij} = \pi_{i+}\pi_{+j} \; .$$

• An equivalent model in terms of expected frequencies,  $m_{ij} = n\pi_{ij}$  is

$$m_{ij} = (1/n) m_{i+} m_{+j}$$
.

 This multiplicative model can be expressed in additive form as a model for log m<sub>ij</sub>,

$$\log m_{ij} = -\log n + \log m_{i+} + \log m_{+j} .$$
 (1)

### Two-way tables: loglinear approach

#### Independence model

By anology with ANOVA models, the independence model (1) can be expressed as

$$\log m_{ij} = \mu + \lambda_i^{\mathcal{A}} + \lambda_j^{\mathcal{B}} , \qquad (2)$$

- $\mu$  is the grand mean of log  $m_{ij}$
- the parameters  $\lambda_i^A$  and  $\lambda_j^B$  express the marginal frequencies of variables A and B — "main effects"
- typically defined so that  $\sum_i \lambda_i^A = \sum_j \lambda_j^B = 0$  as in ANOVA

### Two-way tables: loglinear approach

#### Saturated model

Dependence between the table variables is expressed by adding association parameters,  $\lambda_{ii}^{AB}$ , giving the *saturated model*,

$$\log m_{ij} = \mu + \lambda_i^{A} + \lambda_j^{B} + \lambda_{ij}^{AB} \equiv [AB] \equiv \sim A * B .$$
(3)

• The saturated model fits the table perfectly ( $\hat{m}_{ij} = n_{ij}$ ): there are as many parameters as cell frequencies. Residual df = 0.

• A global test for association tests  $H_0: \lambda_{ii}^{AB} = \mathbf{0}$ .

- If reject  $H_0$ , which  $\lambda_{ij}^{AB} \neq 0$ ?
- For ordinal variables, the  $\lambda_{ij}^{AB}$  may be structured more simply, giving tests for ordinal association.

### Example: Independence

Generate a table of Education by Party preference, strictly independent

#### Perfect fit:

Both sieve diagrams and mosaic plots show what independence "looks like"

> sieve(table, shade=TRUE)

> mosaic(table, shade=TRUE)

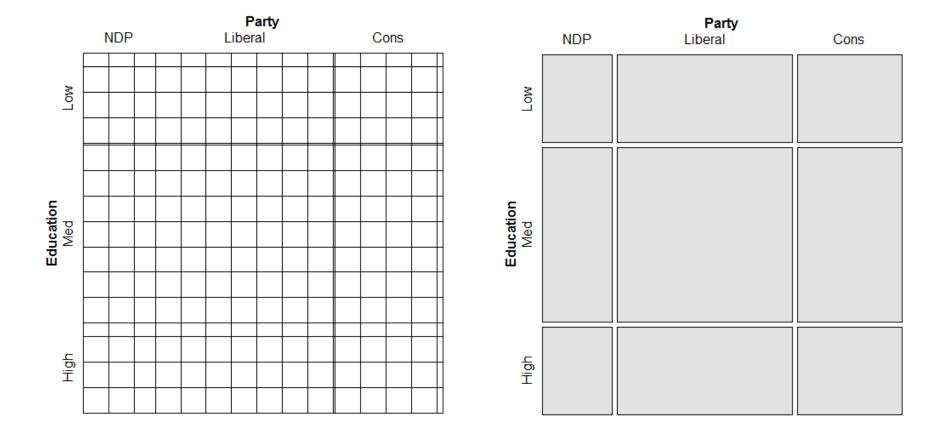

### Two-way tables: glm approach

In the GLM approach, the vector of cell frequencies,  $\mathbf{n} = \{n_{ij}\}$  is specified to have a Poisson distribution with means  $\mathbf{m} = \{m_{ij}\}$  given by

 $\log m = X\beta$ 

- X is a known design (model) matrix, expressing the table factors
- $\beta$  is a column vector containing the unknown  $\lambda$  parameters.
- This is the same as the familiar matrix formulation of ANOVA/regression, except that
  - The response, log *m* makes multiplicative relations additive
  - The distribution is taken as Poisson rather than Gaussian (normal)

#### Example: 2 x 2 table

For a  $2 \times 2$  table, the saturated model (3) with the usual zero-sum constraints can be represented as

• only the linearly independent parameters are represented.  $\lambda_2^A = -\lambda_1^A$ , because  $\lambda_1^A + \lambda_2^A = 0$ , and so forth.

- association is represented by the parameter  $\lambda_{11}^{AB}$
- can show that  $\lambda_{11}^{AB} = \frac{1}{4} \log(\theta)$  (log odds ratio)
- Advantages of the GLM formulation: easier to express models with ordinal or quantitative variables, special terms, etc. Can also allow for over-dispersion.

### Assessing goodness of fit

Goodness of fit of a specified model may be tested by the likelihood ratio G<sup>2</sup>,

$$G^{2} = 2\sum_{i} n_{i} \log\left(\frac{n_{i}}{\widehat{m}_{i}}\right) , \qquad (4)$$

or the Pearson  $X^2$ ,

$$X^2 = \sum_i \frac{(n_i - \widehat{m}_i)^2}{\widehat{m}_i} ,$$

with degrees of freedom df = # cells - # estimated parameters.

- E.g., for the model of independence, [A][B], df = IJ [(I-1) + (J-1)] = (I-1)(J-1)
- The terms summed in (4) and (5) are the squared cell residuals
- Other measures of balance goodness of fit against parsimony, e.g., *Akaike's Information Criterion* (smaller is better)

$$AIC = G^2 - 2df$$
 or  $AIC = G^2 + 2$  # parameters

(5)

# R functions for loglinear models

- vcd::assocstats() only χ2 tests for two-way tables; not a model (no parameters; no residuals)
- MASS::loglm() general loglinear models for n-way tables
   loglm(formula, data, subset, na.action, ...)
- glm() all generalized linear models; loglinear with family = poisson

glm(formula, data, weights, subset, ...)

- Formulas have the form:
  - table form: ~ A + B + ... (independence);
  - A \* B + C (allow A\*B association)
  - frequency data frame: Freq ~ A \* B + C

# **R** functions

 loglm() and glm() return an R object with named components and with a class()

```
> arth.mod <- loglm(~Treatment+Improved, data=arth.tab, fitted=TRUE)
> names(arth.mod)
[1] "lrt" "pearson" "df" "margin" "fitted" "param"
[7] "call" "formula" "frequencies" "deviance" "nobs" "terms"
class(arth.mod)
[1] "loglm"
```

- They have methods: print(), summary, coef(), residuals(), plot() and other methods
  - Methods are specific to the class of the object
  - E.g., residuals(arth.mod) → residuals.loglm(arth.mod)

### Model-based methods: Fitting & graphing

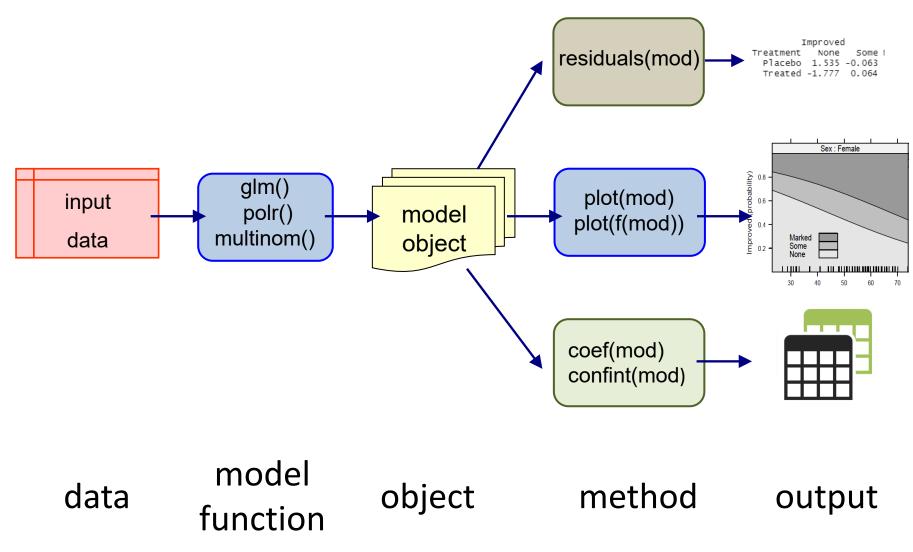

### Example: Arthritis treatment

Data on effects of treatment for rheumatoid arthritis (in case form)

```
> data(Arthritis, package="vcd")
> str(Arthritis)
'data.frame': 84 obs. of 5 variables:
  $ ID : int 57 46 77 17 36 23 75 39 33 55 ...
  $ Treatment: Factor w/ 2 levels "Placebo","Treated": 2 2 2 2 2 2 2 2 2 2 2 ...
  $ Sex : Factor w/ 2 levels "Female","Male": 2 2 2 2 2 2 2 2 2 2 ...
  $ Age : int 27 29 30 32 46 58 59 59 63 63 ...
  $ Improved : Ord.factor w/ 3 levels "None"<"Some"<..: 2 1 1 3 3 3 1 3 1 1 ...</pre>
```

For now, ignore Age; consider the 2 x 3 table of Treatment x Improved

### Arthritis treatment

```
Fit the independence model, ~ Treatment + Improved
```

#### Some methods:

```
> coef(arth.mod)
$`(Intercept)`
[1] 2.543
```

```
$Treatment
Placebo Treated
0.02381 -0.02381
```

```
$Improved
    None Some Marked
    0.50136 -0.59725 0.09589
```

### Arthritis treatment: Plots

Visualization: mosaic() or plot() the model or table

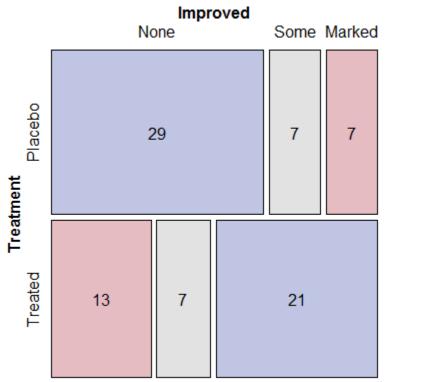

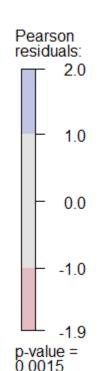

Splits by the response, Treatment first

Custom scheme for shading levels; normally c(2, 4) for |residual|

Cells can be labeled by freq, residual, ...

# Arthritis treatment: glm()

glm() for loglinear models easiest with the data as a data.frame in frequency form

```
> arth.df <- as.data.frame(xtabs(~ Treatment + Improved,
                             data=Arthritis))
> arth.df
 Treatment Improved Freq
                    29
1
   Placebo
              None
2
  Treated None 13
3
 Placebo Some 7
4 Treated
                  7
              Some
5
 Placebo Marked
                     7
6
   Treated Marked
                   21
```

More on glm() models later

### Example: Hair color & Eye color

```
> haireye <- margin.table(HairEyeColor, 1:2)</pre>
> (HE.mod <- loglm(~ Hair + Eye, data=haireye))</pre>
Call:
loglm(formula = ~Hair + Eye, data = haireye)
Statistics:
                  X^{2} df P(> X^{2})
Likelihood Ratio 146.4 9
                                ()
Pearson 138.3 9
                                \cap
> round(residuals(HE.mod), 2)
Re-fitting to get frequencies and fitted values
      Eye
Hair Brown Blue Hazel Green
 Black 4.00 -3.39 -0.49 -2.21
 Brown 1.21 -2.02 1.31 -0.35
 Red -0.08 -1.85 0.82 2.04
 Blond -7.33 6.17 -2.47 0.60
```

### Mosaic displays: Seeing patterns

- In two-way models, residuals contain the info on lack of independence
  - Equivalently: help to understand the pattern of association
  - Effect ordering: permuting the rows / cols often makes the pattern more apparent
- Correspondence analysis:  $\rightarrow$  reorder by scores on Dim 1
  - seriation::permute(order="CA") does this for two-way tables

| > haireye |                           |                                               |                                                              |  |  |  |  |  |
|-----------|---------------------------|-----------------------------------------------|--------------------------------------------------------------|--|--|--|--|--|
| Iye       |                           |                                               |                                                              |  |  |  |  |  |
| Brown     | Blue                      | Hazel                                         | Green                                                        |  |  |  |  |  |
| 68        | 20                        | 15                                            | 5                                                            |  |  |  |  |  |
| 119       | 84                        | 54                                            | 29                                                           |  |  |  |  |  |
| 26        | 17                        | 14                                            | 14                                                           |  |  |  |  |  |
| 7         | 94                        | 10                                            | 16                                                           |  |  |  |  |  |
|           | lye<br>Brown<br>68<br>119 | Eye<br>Brown Blue<br>68 20<br>119 84<br>26 17 | Eye<br>Brown Blue Hazel<br>68 20 15<br>119 84 54<br>26 17 14 |  |  |  |  |  |

| <pre>&gt; library(seriation) &gt; permute(haireye, "CA")</pre> |       |       |       |      |  |  |  |  |
|----------------------------------------------------------------|-------|-------|-------|------|--|--|--|--|
| Еуе                                                            |       |       |       |      |  |  |  |  |
| Hair                                                           | Brown | Hazel | Green | Blue |  |  |  |  |
| Black                                                          | 68    | 15    | 5     | 20   |  |  |  |  |
| Brown                                                          | 119   | 54    | 29    | 84   |  |  |  |  |
| Red                                                            | 26    | 14    | 14    | 17   |  |  |  |  |
| Blond                                                          | 7     | 10    | 16    | 94   |  |  |  |  |

### mosaic(haireye, shade=TRUE, labeling=labeling\_residuals) mosaic(permute(haireye, "CA"), shade=TRUE, labeling=labeling\_residuals)

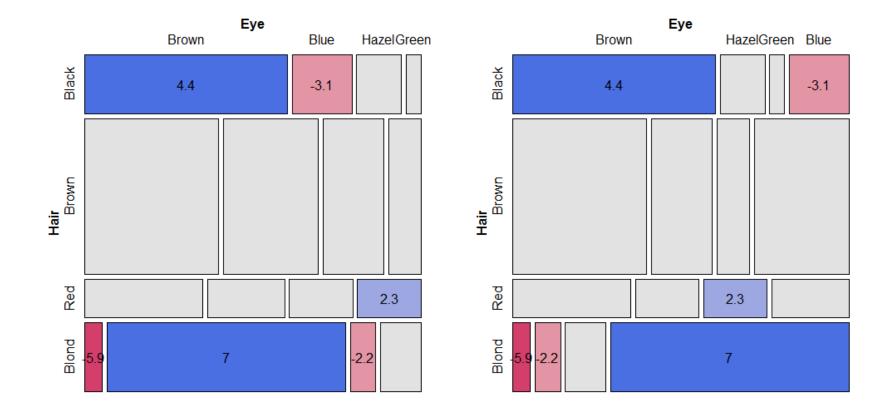

### Bee abundance data

A study by Taylor Kerekes examined the abundance of bee species in Ontario over three periods of time.

Q: Does relative abundance of species differ over years?

A: Do a chi-square test

chisq.test(bees[,-1])
Pearson's Chi-squared test
data: bees[, -1]
X-squared = 1981, df = 26, p-value <2e-16</pre>

| # P | A tibble: 14 x | 4           |             |             |
|-----|----------------|-------------|-------------|-------------|
|     | species        | `2002`      | `2005`      | `2021`      |
|     | <chr></chr>    | <dbl></dbl> | <dbl></dbl> | <dbl></dbl> |
| 1   | Affinis        | 508         | 0           | 0           |
| 2   | Bimaculatus    | 362         | 345         | 137         |
| 3   | Borealis       | 30          | 6           | 11          |
| 4   | Fervidus       | 634         | 19          | 10          |
| 5   | Griseocollis   | 35          | 21          | 21          |
| 6   | Impatiens      | 638         | 564         | 616         |
| 7   | Pensylvanicus  | 112         | 0           | 0           |
| 8   | Perplexus      | 160         | 57          | 9           |
| 9   | Rufocinctus    | 51          | 46          | 17          |
| 10  | Ternarius      | 9           | 16          | 9           |
| 11  | Terricola      | 119         | 1           | 4           |
| 12  | Vagans         | 713         | 82          | 39          |
| 13  | Ashtoni (M)    | 27          | 0           | 0           |
| 14  | Citrinus (M)   | 234         | 38          | 5           |

How to understand the pattern of association?

#### mosaic(bees.mat, shade=TRUE, ...)

#### Bees Abundance Data

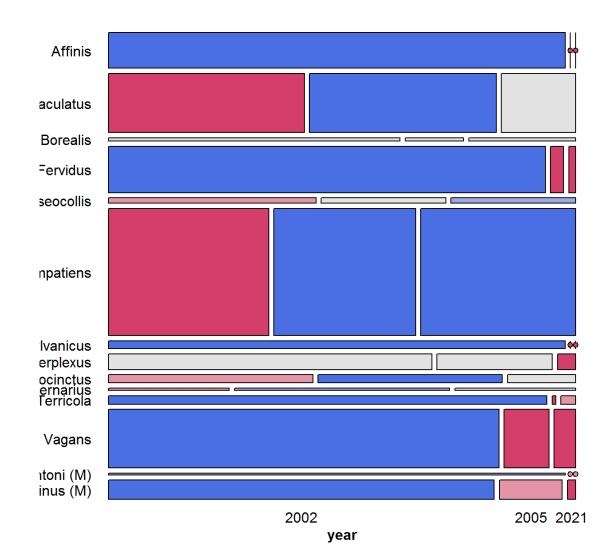

Alphabetic order of species: No clear pattern

### Correspondence analysis finds scores for the row & col categories to account for maximum $\chi^2$

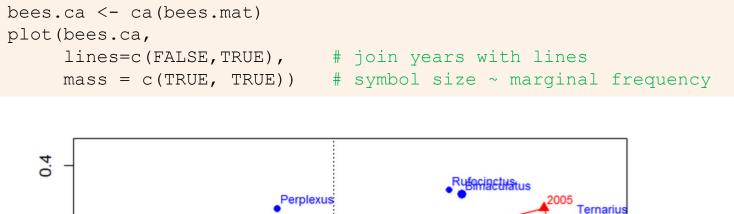

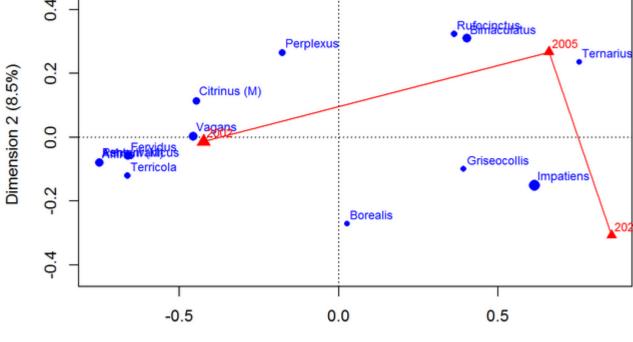

Dimension 1 (91.5%)

#### mosaic(permute(bees.mat, "CA"), shade=TRUE, ...)

#### Bees Abundance Data

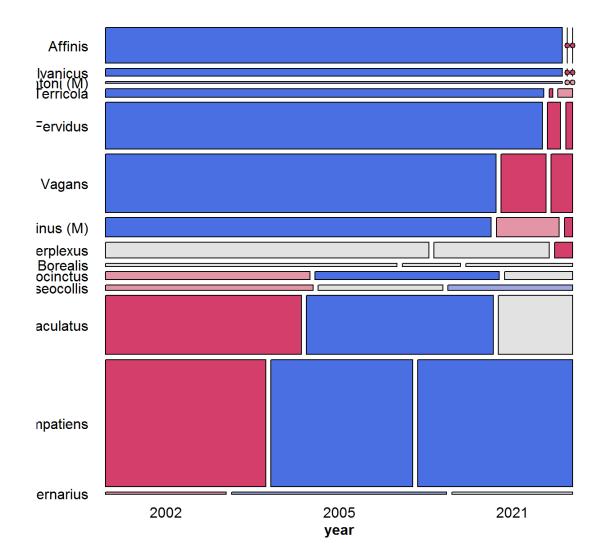

## Three-way tables

#### Saturated model

For a 3-way table, of size  $I \times J \times K$  for variables A, B, C, the saturated loglinear model includes associations between all pairs of variables, as well as a 3-way association term,  $\lambda_{iik}^{ABC}$ 

$$\log m_{ijk} = \mu + \lambda_i^{A} + \lambda_j^{B} + \lambda_k^{C} + \lambda_{ijk}^{AB} + \lambda_{ik}^{ABC} + \lambda_{ijk}^{ABC} + \lambda_{ijk}^{ABC}.$$
(6)

- One-way terms (λ<sup>A</sup><sub>i</sub>, λ<sup>B</sup><sub>j</sub>, λ<sup>C</sup><sub>k</sub>): differences in the marginal frequencies of the table variables.
- Two-way terms  $(\lambda_{ij}^{AB}, \lambda_{ik}^{AC}, \lambda_{jk}^{BC})$  pertain to the *partial association* for each pair of variables, *controlling* for the remaining variable.
- The three-way term,  $\lambda_{ijk}^{ABC}$  allows the partial association between any pair of variables to vary over the categories of the third variable.
- Fits perfectly, but doesn't *explain* anything, so we hope for a simpler model!

# **Reduced models**

- Goal: fit the smallest model sufficient to explain/describe the observed frequencies
  - Similar to Anova models, ~(A + B + C)<sup>3</sup> with all interactions
- Hierarchical models
  - A high-order term, like  $\lambda_{ijk} \xrightarrow{ABC} \rightarrow all$  lower order terms included
  - E.g.  $[ABC] \rightarrow A + B + C + AB + AC + BC$
  - $[AB][AC] \rightarrow A + B + C + AB + AC$
- Thus, a shorthand notation for a loglinear model lists only the high-order terms

### Reduced models

- For a three-way table there is a range of models between mutual independence, [A][B][C], and the saturated model, [ABC]
- Each model has an independence interpretation:

 $[A][B] \equiv A \perp B \equiv A \text{ independent of } B$ 

• Special names for various submodels

| Model                    | Model symbol | Interpretation       |
|--------------------------|--------------|----------------------|
| Mutual independence      | [A][B][C]    | $A \perp B \perp C$  |
| Joint independence       | [AB][C]      | $(A B) \perp C$      |
| Conditional independence | [AC][BC]     | $(A \perp B) \mid C$ |
| All two-way associations | [AB][AC][BC] | homogeneous assoc.   |
| Saturated model          | [ABC]        | ABC interaction      |

Table: Log-linear Models for Three-Way Tables

#### Model types

 Joint independence: (AB) ⊥ C, allows A\*B association, but asserts no A\*C and B\*C associations

$$[AB][C] \equiv \log m_{ijk} = \mu + \lambda_i^A + \lambda_j^B + \lambda_k^C + \lambda_{ij}^{AB}$$

• **Conditional independence**:  $A \perp B$ , controlling for C

$$[AC][BC] \equiv \log m_{ijk} = \mu + \lambda_i^A + \lambda_j^B + \lambda_k^C + \lambda_{ik}^{AC} + \lambda_{jk}^{BC}$$

 Homogeneous association: All two-way, but each two-way is the same over the other factor

$$[AB][AC][BC] \equiv \log m_{ijk} = \mu + \lambda_i^A + \lambda_j^B + \lambda_k^C + \lambda_{ij}^{AB} + \lambda_{ik}^{AC} + \lambda_{jk}^{BC}$$

# Model types: logIm()

Each of these have simple translations into the model formulae for loglm()

- loqlm(~A + B + C)loglm(~A \* B + C)loqlm(~ A \* B \* C)
- # mutual independence [A][B][C] # joint independence [AB][C] loglm(~ A\*C + B\*C) # conditional independence [AC][BC] loglm(~ (A + B + C)^2) # homogeneous, all 2-way [AB][AC][BC] # saturated model [ABC]

#### Collapsibility: Marginal & conditional associations

- Q: When can we legitimately collapse a table, ABC over some variable (C)?
- A: When the marginal association of AB is the same as the conditional association, AB | C
- Recall the Berkeley data
  - Margin of Admit, Gender ignoring Dept showed strong association
  - The partial assoc. within Dept were mostly NS
  - This is an example of Simpson's paradox
- Three-way tables: The AB marginal and AB | C conditional associations are the same, if either:
  - A & C are conditionally independent,  $A \perp C \mid B = [AB][CB]$
  - B & C are conditionally independent, B \(\box) C \) A = [AB][AC]
  - $\rightarrow$  no three-way association

#### Response vs. Association models

- In association models, the interest is just on *which* variabels are associated, and *how*
  - Hair-eye data: [Hair Eye]? [Hair Sex]? [Eye Sex]
  - $\implies$  fit the homogeneous association model (or the saturated model)
  - Test the individual terms, delete those which are NS
- In response models, the interest is on which predictors are associated with the response
  - The minimal (null or baseline) model is the model of joint independence of the response (say, A) from all predictors, [A] [B C D ...]
  - Associations among the predictors are fitted exactly (not analyzed)
  - Similar to regression, where predictors can be arbitrarily correlated
  - e.g., Berkeley data: fit the baseline model [Admit] [Gender Dept]

#### Goodness of fit tests

As noted earlier, overall goodness of fit of a specified model may be tested by the likelihood ratio  $G^2$ , or the Pearson  $X^2$ ,

$$G^2 = 2\sum_i n_i \log\left(\frac{n_i}{\widehat{m}_i}\right) \qquad X^2 = \sum_i \frac{(n_i - \widehat{m}_i)^2}{\widehat{m}_i} ,$$

with residual degrees of freedom  $\nu = \#$  cells - # estimated parameters.

- $\bullet$  These measure the lack of fit of a given model— a large value  $\implies$  a poor model
- Both are distributed as  $\chi^2(\nu)$  (in large samples: all  $\hat{m}_i > 5$ )
- *ε*(χ<sup>2</sup>(ν)) = ν, so G<sup>2</sup>/ν (or X<sup>2</sup>/ν) measures lack of fit per degree of freedom (overdispersion)
- But: how to compare or test competing models?

#### Nested models & ANOVA-type tests

Two models,  $M_1$  and  $M_2$  are nested when one (say,  $M_2$ ) is a special case of the other

- Model M<sub>2</sub> (w/  $v_2$  df) fits a subset of the parameters of M1 (w/  $v_1$  df)
- $M_2$  is more restrictive cannot fit better than  $M_1: G^2(M_2) \ge G^2(M_1)$
- The least restrictive model is the saturated model [ABC ...], w/  $G^2 = 0$

Therefore, we can test the difference in  $G^2$  as a specific test of the added restrictions in  $M_2$  compared to  $M_1$ .

• This test has a  $\chi^2$  distribution with df =  $v_2 - v_1$ 

$$\Delta G^{2} \equiv G^{2}(M_{2} | M_{1}) = G^{2}(M_{2}) - G^{2}(M_{1})$$

$$= 2 \sum n_{i} \log(\widehat{m}_{i1}/\widehat{m}_{i2})$$
(7)

### Example: Berkeley admissions

For the UC Berkeley data, with table variables [A]dmit, [D]ept and [G]ender the following models form a nested chain

```
[A][D][G] \subset [A][DG] \subset [AD][AG][DG] \subset [ADG]
```

Table: Hierarchical  $G^2$  tests for loglinear models fit to the UC Berkeley data

| Туре       | LLM terms    | $G^2$   | df | $\Delta(G^2)$ | $\Delta(df)$ | $\Pr(>\Delta(G^2))$ |
|------------|--------------|---------|----|---------------|--------------|---------------------|
| Mutual ind | [A][D][G]    | 2097.67 | 16 |               |              |                     |
| Joint      | [A][DG]      | 877.06  | 11 | 1220.62       | 5            | 0.0000              |
| All 2-way  | [AD][AG][DG] | 20.20   | 5  | 1128.70       | 5            | 0.0000              |
| Saturated  | [ADG]        | 0.0     | 0  | 20.20         | 5            | 0.0011              |

- Only testing the decrease in G2 from one model to the next
- Here, each model is significantly better than the previous
- Joint vs. all two-way: Does Admit depend on Dept and/or Gender?
- Absolut fit of all 2-way model is not terrible. Investigate this further!

# Fitting these in R

#### loglm() - data in contingency table form (MASS package)

```
1 data(UCBAdmissions)
2 ## conditional independence (AD, DG) in Berkeley data
3 mod.1 <- loglm(~ (Admit + Gender) * Dept, data=UCBAdmissions)
4 ## all two-way model (AD, DG, AG)
5 mod.2 <- loglm(~ (Admit + Gender + Dept)^2, data=UCBAdmissions)</pre>
```

#### glm() - data in frequency form

```
berkeley <- as.data.frame(UCBAdmissions)
mod.3 <- glm(Freq ~ (Admit + Gender) * Dept, data=berkeley,
family='poisson')</pre>
```

- loglm() simpler for nominal variables
- glm() allows a wider class of models and quantitative predictors (covariates)
- gnm() fits models for structured association and generalized non-linear models
- vcdExtra package provides visualizations for all.

#### Example: Berkeley admissions

#### Fit the model of mutual independence, using logIm()

#### Conditional independence [AD] [AG]

#### Conditional independence, [AD] [AG]

#### All two-way model, [AD] [AG] [DG]

#### ANOVA tests

#### These are nested. Compare with anova ()

```
> aov1 <- anova(berk.loglm0, berk.loglm1, berk.loglm3, test="Chisq")</pre>
> aov1
LR tests for hierarchical log-linear models
Model 1:
~Admit + Dept + Gender
Model 2:
 ~Admit * (Dept + Gender)
Model 3:
 ~ (Admit + Dept + Gender) ^2
         Deviance df Delta(Dev) Delta(df) P(> Delta(Dev)
Model 1 2097.671 16
Model 2 1148.901 10 948.770
                                                 0.00000
                                        6
Model 3 20.204 5 1128.697
                                        5
                                                 0.00000
Saturated 0.000 0 20.204
                                        5
                                                 0.00114
```

These are tests of relative fit,  $\Delta G^2 = G^2 (M_i | M_{i-1})$ 

#### LRstats

**vcdExtra::LRstats()** gives one-line summaries of a collection of models These are tests of absolute goodness of fit

| > LRstats(b                                                   | erk.lo | oglm0, | berk.ld  | oglm | 1, berk.loglm2, berk.loglm3) |
|---------------------------------------------------------------|--------|--------|----------|------|------------------------------|
| Likelihood summary table:                                     |        |        |          |      |                              |
|                                                               | AIC    | BIC    | LR Chiso | l Df | Pr(>Chisq)                   |
| berk.loglm0                                                   | 2273   | 2282   | 2098     | 3 16 | <2e-16 ***                   |
| berk.loglm1                                                   | 1336   | 1352   | 1149     | ) 10 | <2e-16 ***                   |
| berk.loglm2                                                   | 1062   | 1077   | 87       | 7 11 | <2e-16 ***                   |
| berk.loglm3                                                   | 217    | 240    | 20       | ) 5  | 0.0011 **                    |
|                                                               |        |        |          |      |                              |
| Signif. codes: 0 `***' 0.001 `**' 0.01 `*' 0.05 `.' 0.1 ` ' 1 |        |        |          |      |                              |

- AIC and BIC are GOF measures adjusted for model parsimony
- Not not significance tests, but smaller is better
- Also apply to non-nested models

$$AIC = G^2 + 2 \times \#$$
 parameters  
 $BIC = G^2 + 2\log(n) \times \#$  parameters

# Mosaic displays: Predictor variables

Berkeley data: Departments × Gender (ignoring Admit):

- Did departments differ in the total number of applicants?
- Did men and women apply differentially to departments?

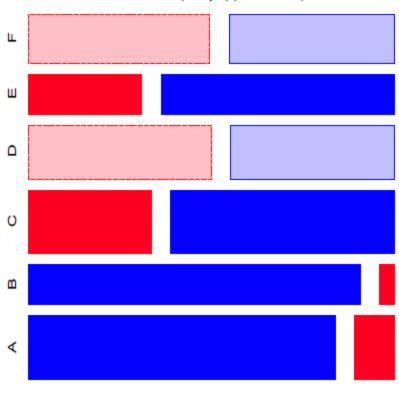

Model: (Dept)(Gender)

In response models, the mosaic of the predictors gives a graphic summary of background variables

- Model [Dept] [Gender]: G<sup>2</sup><sub>(5)</sub> = 1220.6.
- Note: Departments ordered A–F by overall rate of admission.
- Men more likely to apply to departments A,B; women more likely in depts C–F

#### Mosaic displays: Visual fitting

- Each mosaic shows:
  - The DATA size of tiles
  - (some) marginal frequencies initial splits (visual grouping)
  - RESIDUALS (shading) what associations have been omitted?
- Visual fitting
  - Start with a simple model: mutual independence or joint independence for response models
  - Pattern of residuals: suggest a better model  $\rightarrow$  smaller residuals
  - Add terms:  $\rightarrow$  smaller residuals, less shading: "cleaning the mosaic"
  - Good fitting model will have mostly unshaded tiles

For the Berkeley data, start with the model of joint independence, [A][DG] Fits badly:  $G^{2}_{(11)} = 877.1$ 

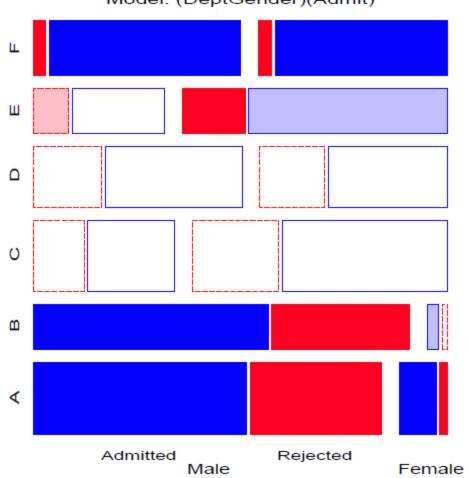

Model: (DeptGender)(Admit)

This is the null, or baseline model when Admit is the response variable.

Allows assoc. of [Dept Gender], not shown in shading

Remaining shading suggests: [AD] : Admit varies w/ Dept [AG] : Admit varies w/ Gender

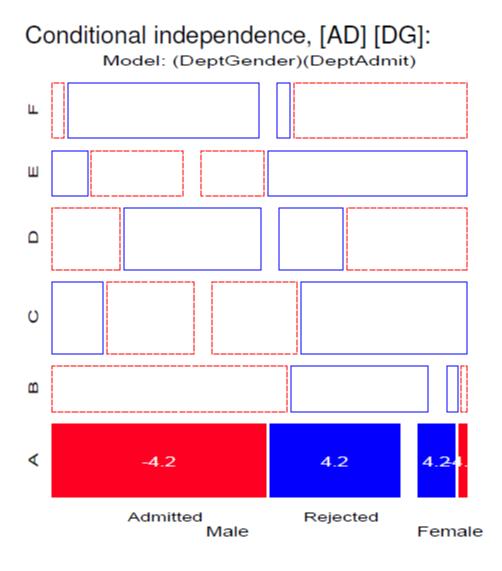

- E.g., Add [Admit Dept] association → Conditional independence:
  - Fits poorly:  $(G_{(6)}^2 = 21.74)$
  - But, only in Department A!
- GLM approach allows fitting a special term for Dept. A
- Note: These displays use standardized residuals: better statistical properties.

# Double decker plots

Visualize dependence of one response variable (typically binary) on combinations of predictors Formally: mosaic plots with vertical splits for all predictors, highlighting the response by shading

doubledecker(Admit ~ Dept + Gender, data = UCBAdmissions[2:1, ,])

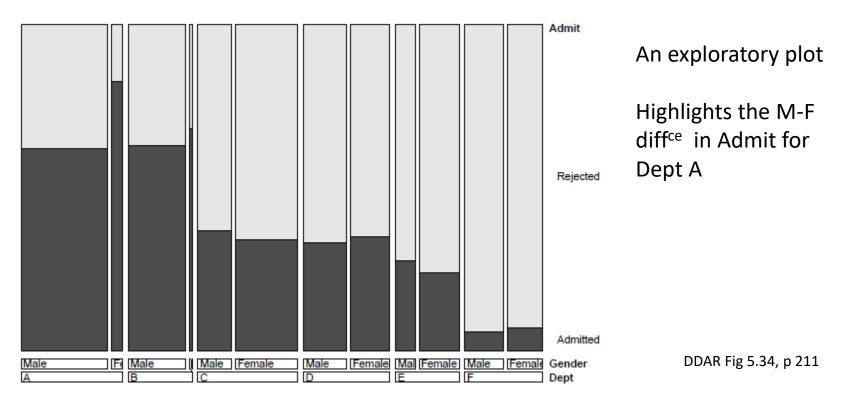

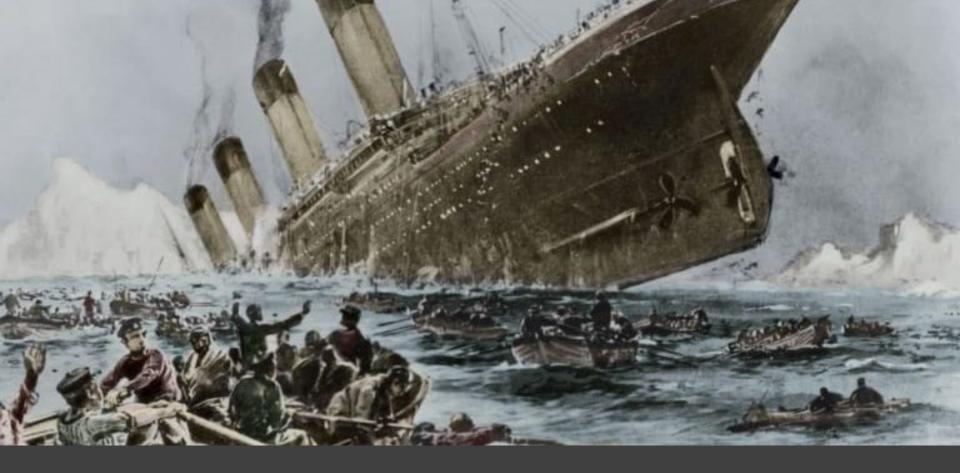

# Survival on the *Titanic*

### 4-way tables: Survival on the *Titanic*

Data on the fate of passengers & crew on the HMS Titanic: a  $4 \times 2 \times 2 \times 2$  table

```
> data(Titanic, package="datasets")
> str(Titanic)
'table' num [1:4, 1:2, 1:2, 1:2] 0 0 35 0 0 0 17 0 118 154 ...
- attr(*, "dimnames")=List of 4
   ..$ Class : chr [1:4] "1st" "2nd" "3rd" "Crew"
   ..$ Sex : chr [1:2] "Male" "Female"
   ..$ Age : chr [1:2] "Child" "Adult"
   ..$ Survived: chr [1:2] "No" "Yes"
```

What proportion survived? Ans: 711/2201 = 32.3%

```
> addmargins(margin.table(Titanic, 4))
Survived
   No Yes Sum
1490 711 2201
> margin.table(Titanic, 4) / sum(Titanic)
Survived
   No Yes
0.677 0.323
```

#### Zero cells

| > structable(Titanic) |       |          |      |     |        |     |
|-----------------------|-------|----------|------|-----|--------|-----|
|                       |       | Sex      | Male |     | Female |     |
|                       |       | Survived | No   | Yes | No     | Yes |
| Class                 | Age   |          |      | _   |        |     |
| 1st                   | Child |          | 0    | 5   | 0      | 1   |
|                       | Adult |          | 118  | 57  | 4      | 140 |
| 2nd                   | Child |          | 0    | 11  | 0      | 13  |
|                       | Adult |          | 154  | 14  | 13     | 80  |
| 3rd                   | Child |          | 35   | 13  | 17     | 14  |
|                       | Adult | -        | 387  | 75  | 89     | 76  |
| Crew                  | Child |          | 0    | 0   | 0      | 0   |
|                       | Adult |          | 670  | 192 | 3      | 20  |

Two types of zero cells:

- Structural zeros: could not occur (children in crew)
- Sampling zeros: did not happen to occur (children in 1<sup>st</sup> & 2<sup>nd</sup> who died)
- Beware: zeros can cause problems:
  - Loss of df
  - $0/0 \rightarrow NaN$  in  $\chi 2$  tests

#### **Exploratory plots**

One-way doubledecker plots against survival show what might be expected:

```
doubledecker(Survived ~ Sex, data=Titanic)
doubledecker(Survived ~ Class, data=Titanic)
```

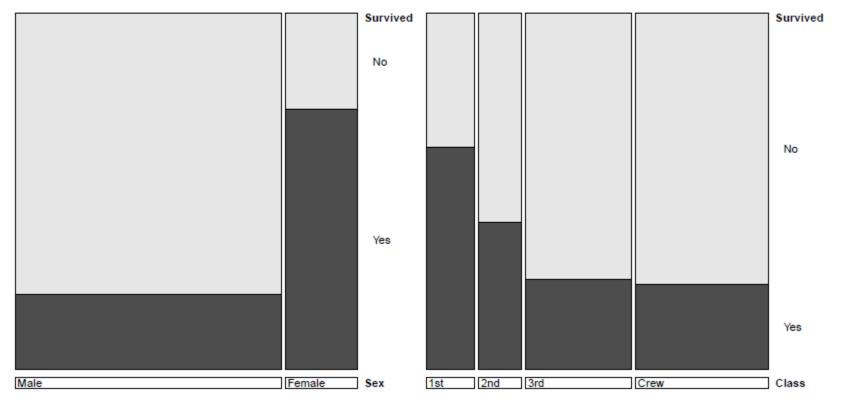

### Exploratory plots

Two-way doubledecker plot against survival shows different effects of Class for men and women:

doubledecker(Survived ~ Sex + Class, data=Titanic)

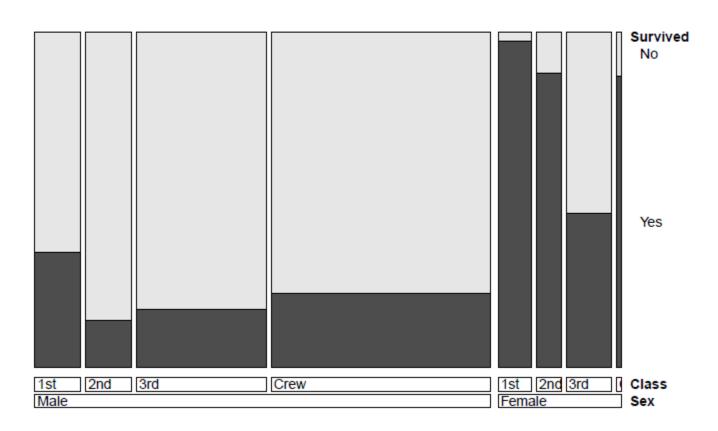

### Fitting & visualizing models

mod0 <- loglm(~ 1 + 2 + 3 + 4, data=Titanic)
mosaic(mod0, main="Titanic: Model [C][G][A][S]")</pre>

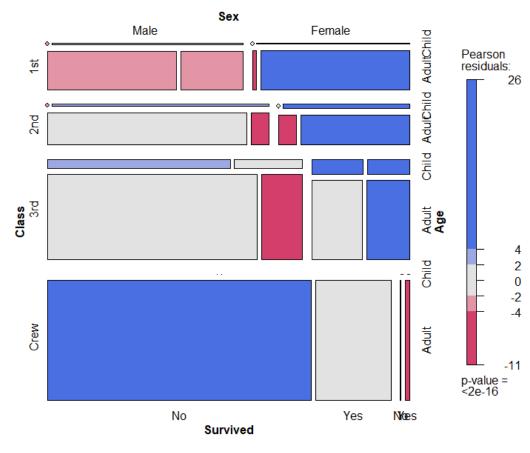

Titanic: Model [C][G][A][S]

In the model formulas, I'm using variable numbers 1-4 for *C*lass, *G*ender, *A*ge and *S*urvived

The independence model serves only as a background for the total associations in the table

Let's clean this mosaic!!

Note the scale of residuals: +26 -- -11

#### **Baseline model for Survived**

mod1 <- loglm(~ 1\*2\*3 + 4, data=Titanic)
mosaic(mod1, main="Titanic: Model [CGA][S]")</pre>

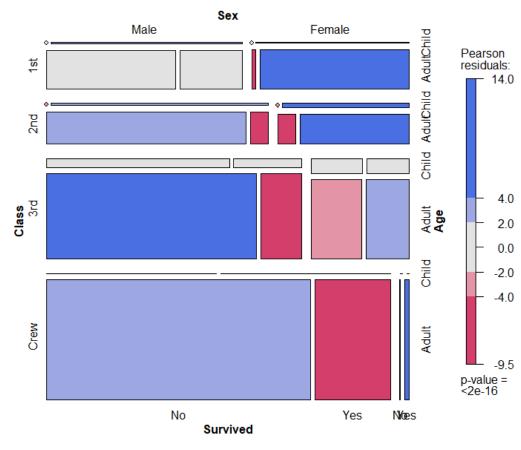

Titanic: Model [CGA][S]

With S as response, the baseline model includes all association s among [CGA]

But this model asserts survival is independent of all of these

*G*<sup>2</sup> (15) = 671.96, a very poor fit

### Adding associations: Main effects

4.0

2.0

0.0

-2.0

-34

mod2 <- loglm(~ 1\*2\*3 + (1+2+3)\*4, data=Titanic)mosaic(mod2, main="Titanic: Model [CGA][CS][GS][AS]")

Sex Male Female AdulChild AdultChild Pearson 1st residuals: 2nd Child Class <sup>3rd</sup> Adult Age Child Crew Adult p-value = <2e-16 Yes Noes No Survived

Titanic: Model [CGA][CS][GS][AS]

- This model allows associations of each of C, G, A with Survived
- $G^2(10) = 112.57$ , still not good
- Pattern of residuals suggests 2-way interactions (3-way terms):
- Women & children first": suggests a term [GAS]
- Allow interactions of Class with Gender [CGS] and Class with Age [CAS]

#### **Final model**

mod3 <- loglm(~ 1\*2\*3 + (1\*2)\*4 + (1\*3)\*4, data=Titanic) mosaic(mod3, main="Titanic: Model [CGA][CGS][CAS]")

Titanic: Model [CGA][CGS][CAS]

Sex Male Female AdulChild AdultChild Pearson 1st Nice & clean! residuals: 0.75 2nd  $G^{2}(4) = 1.69, p=0.79$ Child **Class** 3rd Adult Age 0.00 Child Crew Adult -0.60 p-value = 0.8 No Yes Nkoes Survived

63

#### **Comparing models**

As usual, **anova** () give compact relative comparisons of a set of nested models

```
> anova(mod0, mod1, mod2, mod3)
LR tests for hierarchical log-linear models
Model 1:
\sim 1 + 2 + 3 + 4
Model 2:
~1 * 2 * 3 + 4
Model 3:
~1 * 2 * 3 + (1 + 2 + 3) * 4
Model 4:
~1 * 2 * 3 + (1 * 2) * 4 + (1 * 3) * 4
         Deviance df Delta(Dev) Delta(df) P(> Delta(Dev)
Model 1 1243.66 25
Model 2 671.96 15 571.70 10
                                               0.000
Model 3 112.57 10 559.40
                                     5
                                               0.000
Model 4 1.69 4 110.88
                                     6
                                               0.000
Saturated 0.00 0 1.69
                                     4
                                               0.793
```

### Comparing models

**LRstats** () gives absolute GOF tests; also provides AIC, BIC stats: model parsimony

```
> LRstats(mod0, mod1, mod2, mod3)
Likelihood summary table:
        AIC BIC LR Chisq Df Pr(>Chisq)
mod0 1385 1395        1244 25        <2e-16 ***
mod1 833 858        672 15        <2e-16 ***
mod2 284 316        113 10        <2e-16 ***
mod3 185 226        2 4        0.79
---
Signif. codes: 0 `***' 0.001 `**' 0.01 `*' 0.05 `.' 0.1 ` ' 1
```

mod3 [CGA] [CGS] [CAS] wins!

- Acceptable *G*<sup>2</sup>
- Looks best by AIC & BIC

### Model interpretation

Recall that the goal of analysis is to tell a story

- Greatest impact: lower class → decreased survival, regardless of Gender & Age
- Differences in survival by Class were moderated by both Gender & Age
  - Term [CGS]: Women in 3<sup>rd</sup> class did not have an advantage, while men in 1<sup>st</sup> class did vs. other classes
  - Term [CAS]: No children in 1<sup>st</sup> or 2<sup>nd</sup> class died, but nearly 2/3 in 3<sup>rd</sup> class did
- Summary:
  - Not so much "women & children first", rather
  - Women & children, ordered by class, and 1<sup>st</sup> class men!

- Mosaic for an n-way table  $\rightarrow$  hierarchical decomposition of association
- Joint cell probabilities are decomposed as:

$$p_{ijk\ell\cdots} = \underbrace{\underbrace{p_i \times p_{j|i} \times p_{k|ij}}_{\{v_1v_2v_3\}} \times p_{\ell|ijk} \times \cdots \times p_{n|ijk\cdots}}_{\{v_1v_2v_3\}}$$

- First 2 terms:  $\rightarrow$  mosaic for v<sub>1</sub>, v<sub>2</sub>
- First 3 terms:  $\rightarrow$  mosaic for v<sub>1</sub>, v<sub>2</sub>, v<sub>3</sub>
- ... and so on
- Roughly analogous to sequential fitting in regression: X<sub>1</sub>; X<sub>2</sub> | X<sub>1</sub>; X<sub>3</sub> | X<sub>1</sub>, X<sub>2</sub>
- Order of variables matters for interpretation
  - Mosaics: 1<sup>st</sup> split: easiest to see the marginal proportions
  - Mosaics: 2<sup>nd</sup> variable seen as conditional proportions, given the 1st

- Sequential models of joint independence
  - Give an additive decomposition of total association mutual independence [v<sub>1</sub>][v<sub>2</sub>] ... [v<sub>p</sub>]

$$G^{2}_{[v_{1}][v_{2}]\dots[v_{p}]} = G^{2}_{[v_{1}][v_{2}]} + G^{2}_{[v_{1}v_{2}][v_{3}]} + G^{2}_{[v_{1}v_{2}v_{3}][v_{4}]} + \dots + G^{2}_{[v_{1}\dots v_{p-1}][v_{p}]}$$

• E.g., for Hair Eye color data

| Model    | Model symbol       | df | $G^2$  |
|----------|--------------------|----|--------|
| Marginal | [Hair] [Eye]       | 9  | 146.44 |
| Joint    | [Hair, Eye] [Sex]  | 15 | 19.86  |
| Mutual   | [Hair] [Eye] [Sex] | 24 | 166.30 |

Hair color × Eye color marginal table (ignoring Sex)

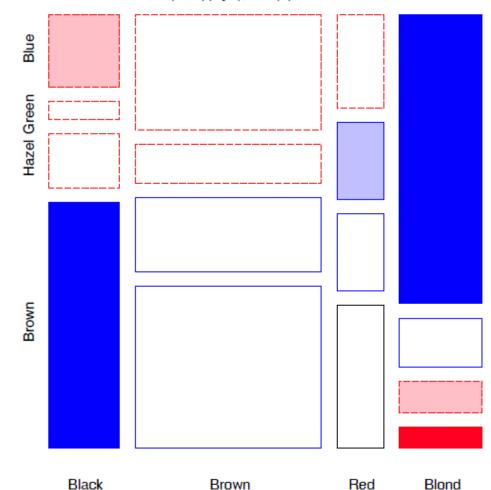

(Hair)(Eye), G2 (9) = 146.44

#### 3-way table, Joint independence model [Hair Eye][Sex]

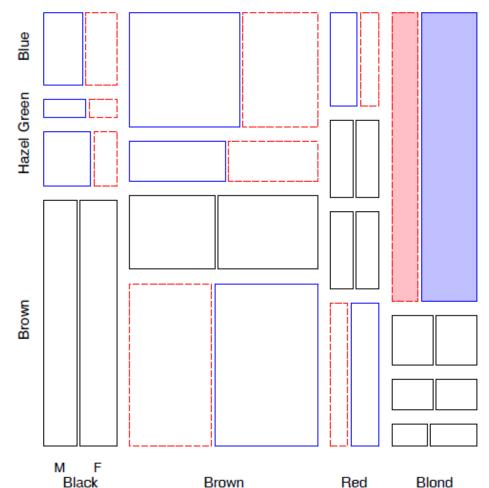

(HairEye)(Sex), G2 (15) = 19.86

#### 3-way table, Mutual independence [Hair] [Eye][Sex]

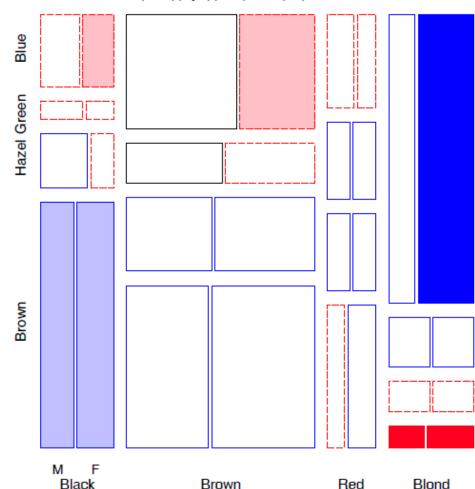

(Hair)(Eye)(Sex), G2 (24) = 166.30

#### Putting these together:

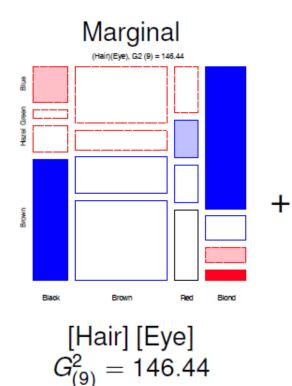

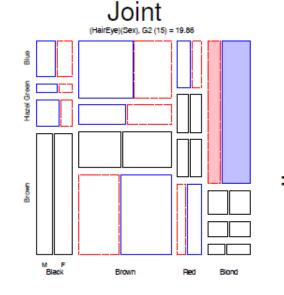

[Hair Eye] [Sex]  $G_{(15)}^2 = 19.86$ 

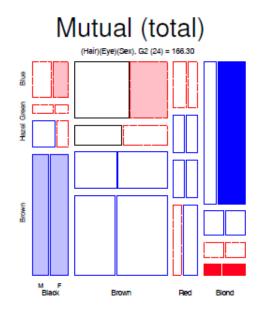

[Hair] [Eye] [Sex]  $G_{(24)}^2 = 166.30$ 

# Sequential models: Applications

#### **Response models**

- When one variable, *R*, is a response and *E*<sub>1</sub>, *E*<sub>2</sub>,... are explantory, the baseline model is the model of joint independence, [*E*<sub>1</sub>, *E*<sub>2</sub>,...][*R*]
- Sequential mosaics then show the associations among the predictors
- The last mosaic shows all associations with R
- Better-fitting models will need to add associations of the form
   [E<sub>i</sub>R], [E<sub>i</sub>E<sub>j</sub>R] ...

#### **Causal models**

Sometimes there is an assumed causal ordering of variables:

$$A \rightarrow B \rightarrow C \rightarrow D$$

- Each path of arrows: A → B, A → B → C is a sequential model of joint independence: [A][B], [AB] [C], [ABC] [D].
- Testing these decomposes all joint probabilities

### Example: Marital status, pre- & extra-marital sex

Thornes and Collard (1979) studied divorce patterns in relation to premarital and extramarital sex, a  $2^4$  table, **PreSex** in vcd (G × P × E × M)

```
> data("PreSex", package="vcd")
```

|               | Gender          | Women |    |     |     | Men |    |     |     |
|---------------|-----------------|-------|----|-----|-----|-----|----|-----|-----|
|               | PremaritalSex   | Yes   |    | No  |     | Yes |    | No  |     |
|               | ExtramaritalSex | Yes   | No | Yes | No  | Yes | No | Yes | No  |
| MaritalStatus |                 |       |    |     |     |     |    |     |     |
| Divorced      |                 | 17    | 54 | 36  | 214 | 28  | 60 | 17  | 68  |
| Married       |                 | 4     | 25 | 4   | 322 | 11  | 42 | 4   | 130 |

#### Submodels:

- G][P]: Do men & women differ by pre-marital sex?
- GP][E]: Given G & P, are there differences in extra-marital sex?
- [GPE][M]: Are there differences in divorce among the G, P, E groups?

### Example: Marital status, pre- & extra-marital sex

```
Order the table variables as G \rightarrow P \rightarrow E \rightarrow M
```

```
> names(dimnames(PreSex))  # table variable names
[1] "MaritalStatus" "ExtramaritalSex" "PremaritalSex" "Gender"
> PreSex <- aperm(PreSex, 4:1)  # order variables G, P, E, M</pre>
```

Fit each sequential model to the marginal sub-table. vcdExtra::seq\_loglm() generates these models of joint independence

LRstats(PreSex.mods)

| Model           | df | $G^2$   |  |  |
|-----------------|----|---------|--|--|
| [G] [P]         | 1  | 75.259  |  |  |
| [GP] [E]        | 3  | 48.929  |  |  |
| [GPE] [M]       | 7  | 107.956 |  |  |
| [G] [P] [E] [M] | 11 | 232.142 |  |  |

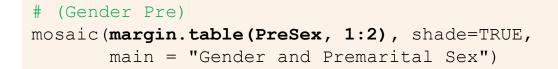

#### Gender and Premarital Sex

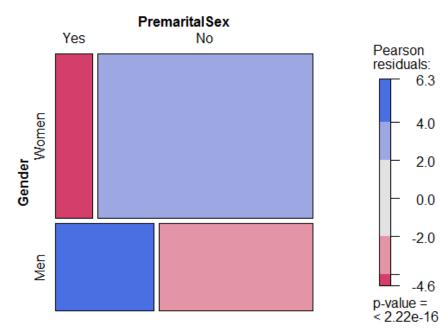

Twice as many women in this sample

Men far more likely to report premarital sex than women (odds ratio = 3.7)

#### Gender\*Pre + ExtramaritalSex

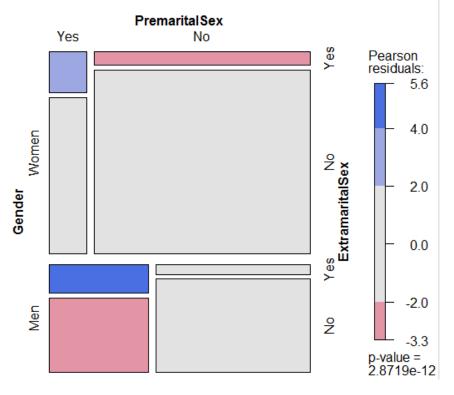

Men & women who reported Prefar more likely to report Extra- sex

Odds ratio of Extra- given Preabout the same for men & women (3.61 vs. 3.56)

#### Gender\*Pre\*Extra + MaritalStatus

#### G\*P\*E + P\*E\*M

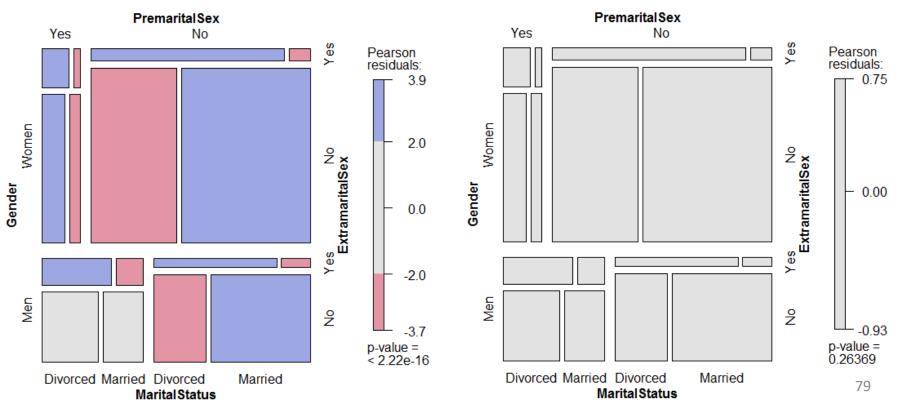

```
mosaic(PreSex,
    expected = ~Gender * PremaritalSex * ExtramaritalSex
    + MaritalStatus,
    main = "Gender*Pre*Extra + MaritalStatus")
```

#### Gender\*Pre\*Extra + MaritalStatus

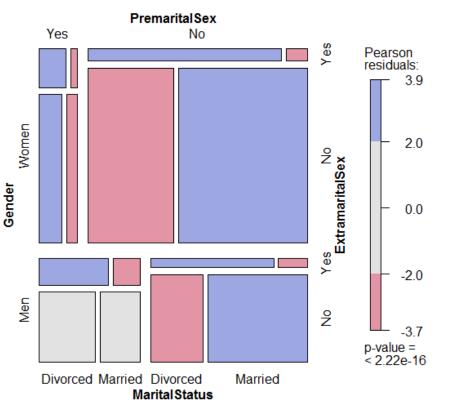

In the model [GPE][M], marital status depends in a complex way

Among women, those reporting Premore likely to be divorced

Among men, those reporting Preonly more likely to be divorced if Extra-

This suggests adding associations of M with P and E: [PEM] term

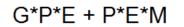

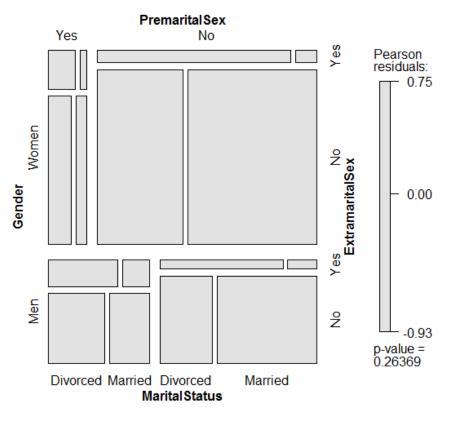

This model fits well, G<sup>2</sup>(4) = 5.26, p=0.26

Loglinear thinking: once we take GPE into account, are there simpler models for association with M?

Looking forward: logit models for MaritalStatus often provide an easier path

# Partial association, partial mosaics

### Sometimes useful to do a stratified analysis

- How does association between two (or more) variables vary over levels of other variables?
- Mosaic plots for main variables show partial association at each level of others
- E.g., Hair color, Eye color, subset by Sex

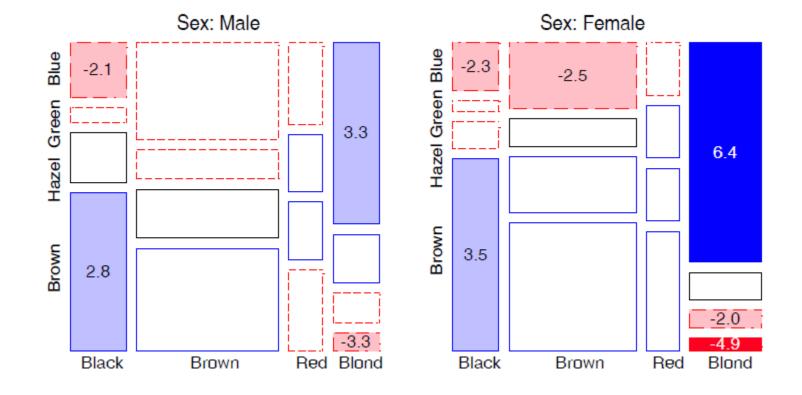

## Partial association, partial mosaics

Stratified analysis: conditional decomposition of G<sup>2</sup>

- Fit models of partial (conditional) independence, A ⊥ B | C<sub>k</sub> at each level of (controlling for) C.
- $\Rightarrow$  partial  $G^2$ s add to the overall  $G^2$  for conditional independence,  $A \perp B \mid C$

$$G_{A\perp B\mid C}^2 = \sum_k G_{A\perp B\mid C(k)}^2$$

Table: Partial and Overall conditional tests,  $Hair \perp Eye | Sex$ 

| Model                                  | df | $G^2$   | <i>p</i> -value |
|----------------------------------------|----|---------|-----------------|
| [Hair][Eye]   Male                     | 9  | 44.445  | 0.000           |
| [ <i>Hair</i> ][ <i>Eye</i> ]   Female | 9  | 112.233 | 0.000           |
| [ <i>Hair</i> ][ <i>Eye</i> ]   Sex    | 18 | 156.668 | 0.000           |

## Partial association: Summary

- Overall, there is a strong association of hair color and eye color, controlling for sex, G<sup>2</sup>(18) = 156.67
  - For F, G<sup>2</sup>(9) = 112.23 accounts for 72% of this association
- The pattern of association is similar for M & F
  - The largest difference is for blue-eyed blonds, much more prevalent among F than M. Is there a hair dye effect?

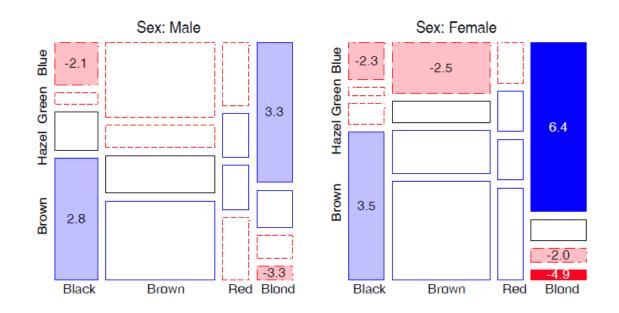

### Summary: What we've learned